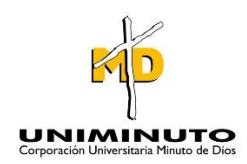

Regional Madrid Sede Facatativá

Yeny Patricia Torres Guerrero

Corporación universitaria minuto de Dios

Notas del autor:

Yeny Patricia Torres Guerrero, administración financiera, corporación universitaria minuto de Dios. Con la colaboración de la compañía Flores Ipanema S.A.S Corporación universitaria minuto de Dios Facatativá 2020

# 1 Contents

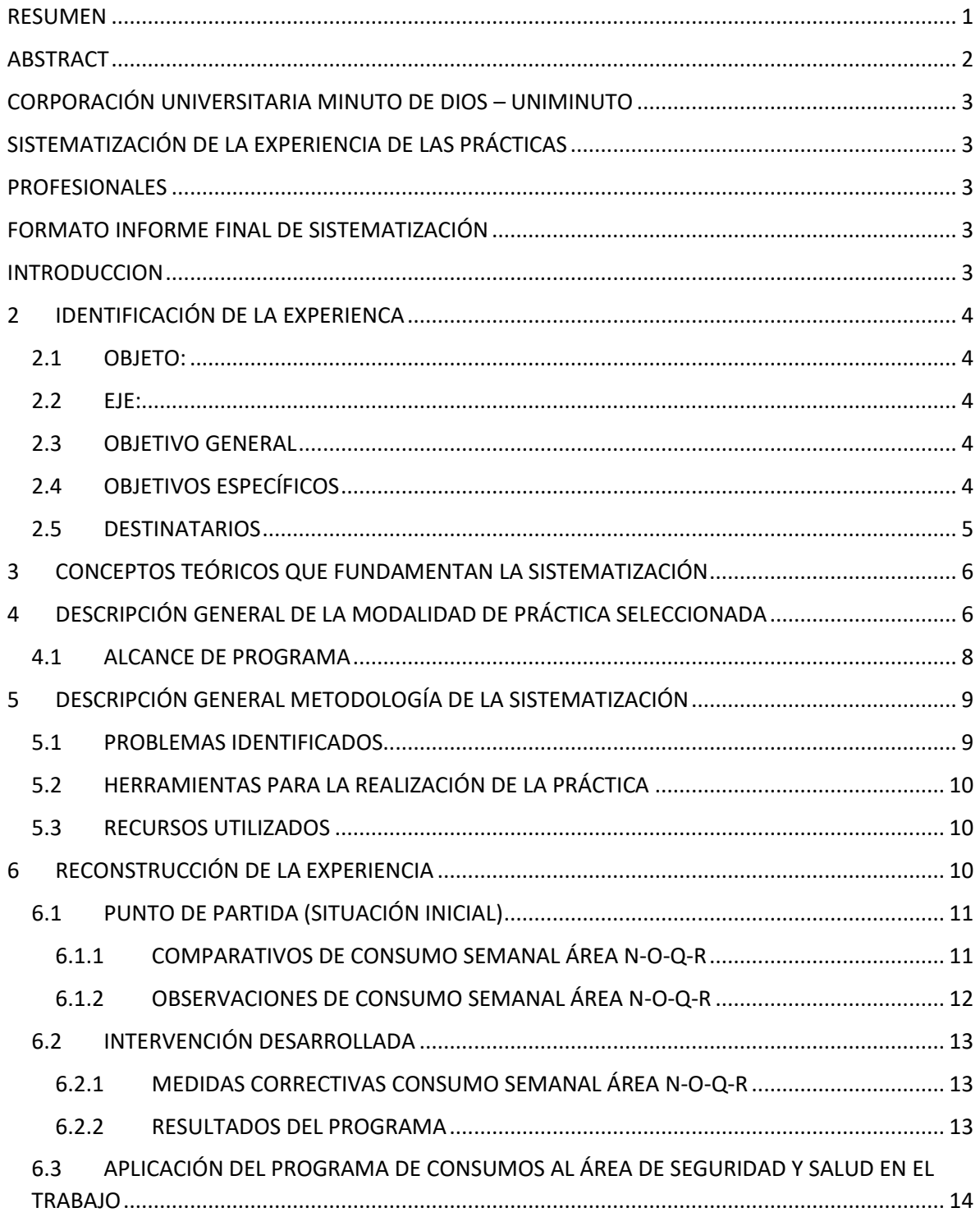

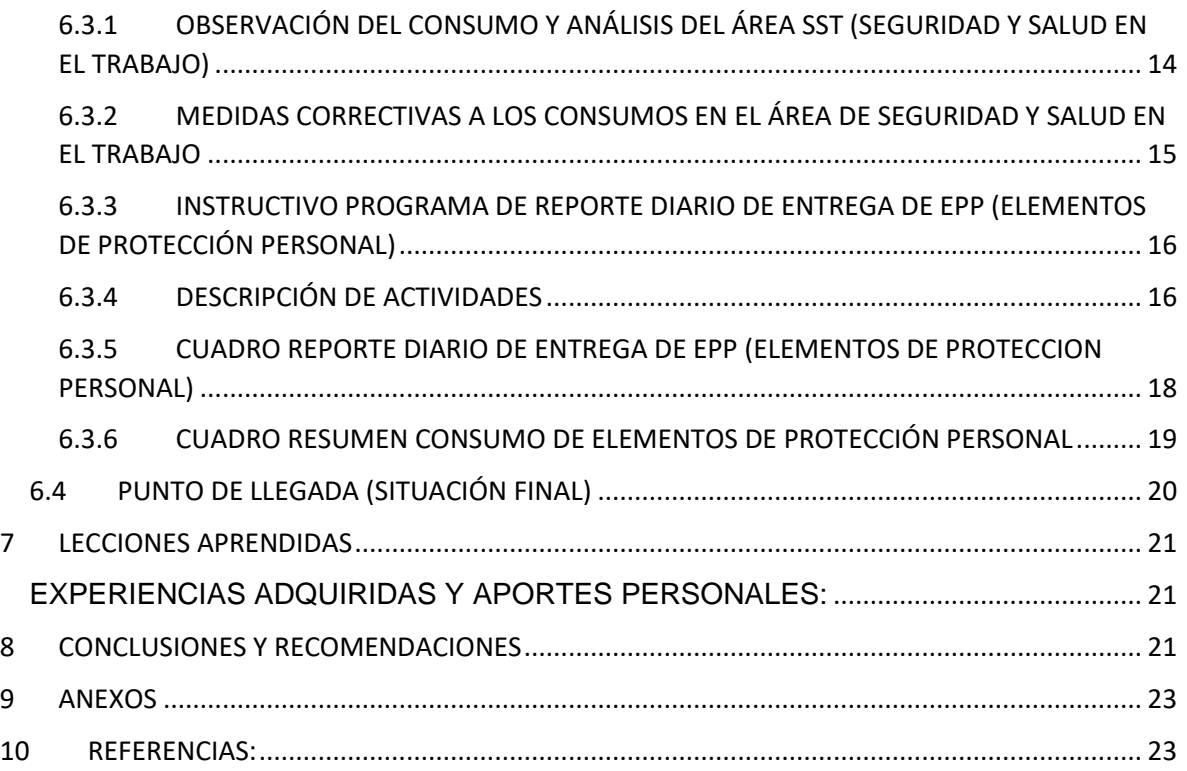

## **LISTA DE GRAFICOS**

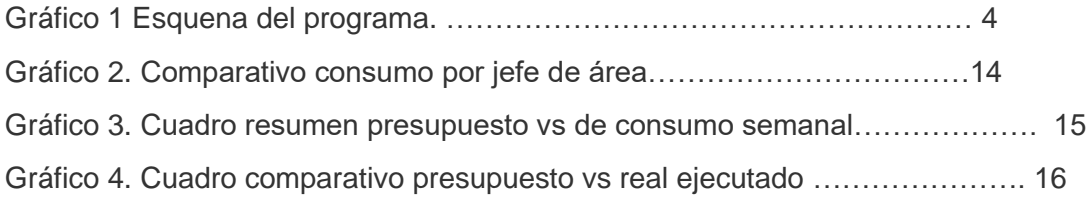

## **LISTA DE TABLAS**

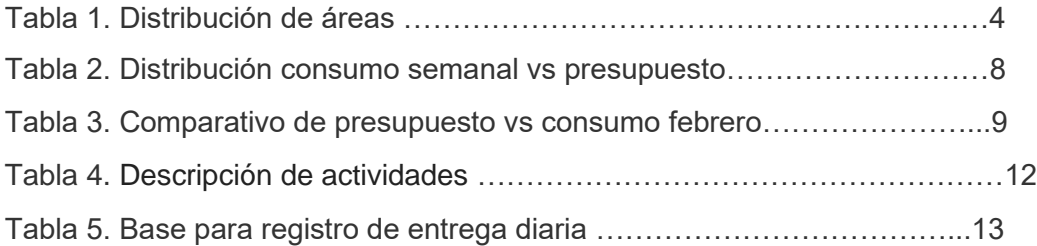

#### **RESUMEN**

<span id="page-4-0"></span>El trabajo presenta un plan de mejora en la optimización del presupuesto y contabilización de costos para la compañía FLORES IPANEMA S.A.S, para el desarrollo de este iniciamos con una breve reseña de la compañía y un análisis interno de la misma con el fin de identificar las falencias y factores críticos que se presentan en el proceso de costos, a partir de ellos deseñar una herramienta útil para la planeación y control de los consumos de materiales en la compañía , que permitan a los responsables del proceso la toma de decisiones y la creación de acciones estratégicas para la optimización de dichos presupuestos, terminado así con la entrega de una herramienta útil para la planeación y control de los consumos de materiales de la compañía.

#### **ABSTRACT**

<span id="page-5-0"></span>The presents an improvement plan in the optimization of the budget and cost accounting for the company FLORES IPANEMA SAS, for the development of this we begin with a brief review of the company and an internal analysis in order to identify the shortcomings and critical factors in the cost process, from them design a useful tool for planning and controlling the consumption of materials in the company, allowing those responsible for the process to make decisions and create actions strategies for the optimization of these budgets, thus ending with the delivery of a useful tool for planning and controlling the consumption of materials by the company.

# <span id="page-6-2"></span><span id="page-6-1"></span><span id="page-6-0"></span>**CORPORACIÓN UNIVERSITARIA MINUTO DE DIOS – UNIMINUTO SISTEMATIZACIÓN DE LA EXPERIENCIA DE LAS PRÁCTICAS PROFESIONALES**

## <span id="page-6-3"></span>**FORMATO INFORME FINAL DE SISTEMATIZACIÓN**

#### **INTRODUCCION**

<span id="page-6-4"></span>El mercado cambiante y la globalización han generado un cambio continuo en el mercado, de allí que cada organización deba tener muy en cuenta sus debilidades y fortalezas, para ello un adecuado análisis organizacional y la aplicación de nuevas tecnologías en aras de una mayor competitividad es completamente inevitable, la mayoría de las falencias de estas se encuentra en su parte organizacional por esto se hace necesario la realización de cualquier esfuerzo que les permita mejorar su estructura de tal forma que se adapte a los propósitos de cada compañía .

Durante el desarrollo este trabajo se pretende realizar un análisis de la compañía FLORES IPANEMA S.A.S con el fin de presentar una opción de mejora en la optimización del presupuesto contribuyendo de esta forma al desarrollo, fortalecimiento y optimización del proceso de costos, enfocándonos en los consumos de materiales y suministros.

## <span id="page-7-0"></span>**2 IDENTIFICACIÓN DE LA EXPERIENCA**

#### <span id="page-7-1"></span>2.1 OBJETO:

Generar informes de consumos e indicadores por área, desde la herramienta creada en Excel (control de consumo de elementos de protección personal) con el fin de realizar una eficiente optimización del presupuesto y control del costo en la compañía flores Ipanema S.A.S

#### <span id="page-7-2"></span>2.2 EJE:

Implementar la sistematización de mis prácticas profesionales con el montaje de la herramienta (control de consumo de elementos de protección personal) en el área SST por medio de la cual se generarán informes útiles para la planeación y control de los consumos de elementos de protección personal de la compañía con fin de optimizar el presupuesto y una correcta distribución de los costos.

## <span id="page-7-3"></span>2.3 OBJETIVO GENERAL

Facilitar la información de la ejecución presupuestal de forma clara, oportuna y precisa a los diferentes departamentos de la compañía FLORES IPANEMA S.A.S, obteniendo así puntos de medición en la productividad por área.

## <span id="page-7-4"></span>2.4 OBJETIVOS ESPECÍFICOS

- Generar una herramienta útil para la planeación y control de los consumos de materiales de la compañía
- Crear indicadores que permitan generar planes de acción para el cumplimiento de las metas establecidas por diferentes jefes de área.

• Entregar cuadros de seguimiento semanal de consumos por área, que permitan la optimización del presupuesto y la anticipación de programas.

#### <span id="page-8-0"></span>2.5 DESTINATARIOS

## FLORES IPANEMA S.A.S

 Esta sistematización va dirigida a el área de costos, gerencias operativas y jefes de área, de las diferentes fincas de la compañía flores Ipanema S.A.S, iniciando con la implementación de una herramienta que nos permita identificar los consumos generados en cada una de las diferentes áreas, así como las rotaciones y otros indicativos de interés que permitan a los responsables del proceso la toma de decisiones y la creación de acciones estratégicas para la optimización de los presupuestos.

## CORPORACIÓN UNIVERSITARIA MINUTO DE DIOS

El siguiente trabajo de sistematización pretende mostrar los conocimientos adquiridos durante mi procesó de formación académica en los X semestres cursados en la corporación universitaria minuto de Dios y las habilidades adquiridas durante mi proceso de práctica profesional tiempo en el cual se logran identificar falencias en el proceso que actualmente se lleva en la compañía Flores Ipanema para la identificación de consumos y se proponen mejoras que aportaran en el proceso, que permitirán a los responsables de área la toma de decisiones y la creación de acciones estratégicas para la optimización de dichos presupuestos, terminado así con la entrega de una herramienta útil para la planeación y control de los consumos de materiales de la compañía.

## <span id="page-9-0"></span>**3 CONCEPTOS TEÓRICOS QUE FUNDAMENTAN LA SISTEMATIZACIÓN**

## CONCEPTOS CLAVES

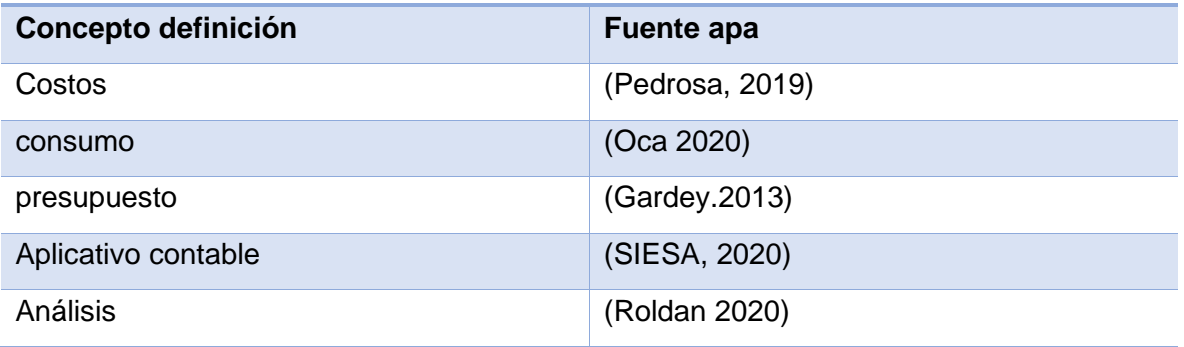

## <span id="page-9-1"></span>**4 DESCRIPCIÓN GENERAL DE LA MODALIDAD DE PRÁCTICA SELECCIONADA**

Flores Ipanema es una compañía que tiene por objeto social la producción y exportación de flores frescas cortadas bajo invernadero. La empresa cuenta con operaciones de exportación principalmente a los mercados de Estados Unidos y Rusia, sus principales objetivos son de exceder las expectativas de sus clientes y de mantener un agradable Ambiente Laboral para su familia.

Actividad económica: Cultivo en Invernaderos, Viveros y Floricultura Razón social: Flores Ipanema S.A.S Fecha de creación de la Compañía: 11 de septiembre de 2002 Número de empleados: 4.270

Área total: 393 Ha,

Cantidad de fincas: 8

Ubicación de las fincas: rosal, Subachoque, el corzo, cota, Tabio y Tenjo

La modalidad de opción de grado escogida es la sistematización de prácticas profesionales las cuales se desarrollaron durante el primer semestre del año en curso realizadas en la empresa Flores Ipanema S.A.S, durante este proceso se deja como aporte la creación de una herramienta en Excel que permite crear un comparativo de consumo vs presupuesto , facilitando a los jefes de área conocer en tiempo real el ejecutando del presupuesto destinado para sus áreas, con el fin de optimizar dicho presupuesto, permitiendo la toma de decisiones estratégicas, basadas en el real; por otro lado permite realizar un comparativo de productividad entre las áreas funcionales de empresa, contribuyendo de esta forma a la efectividad y productividad de la compañía.

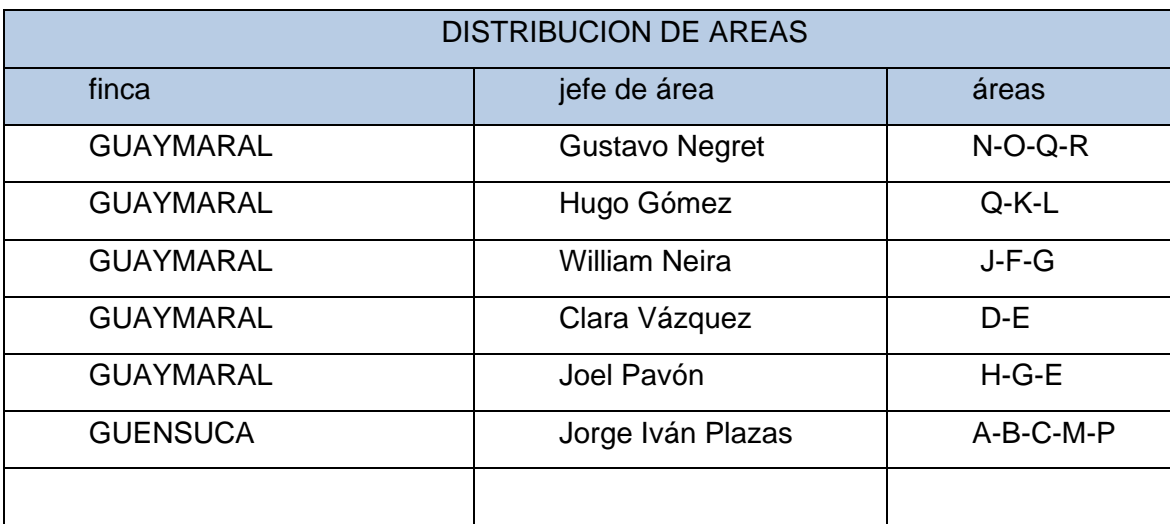

Tabla 1. Distribución de áreas

Creación propia

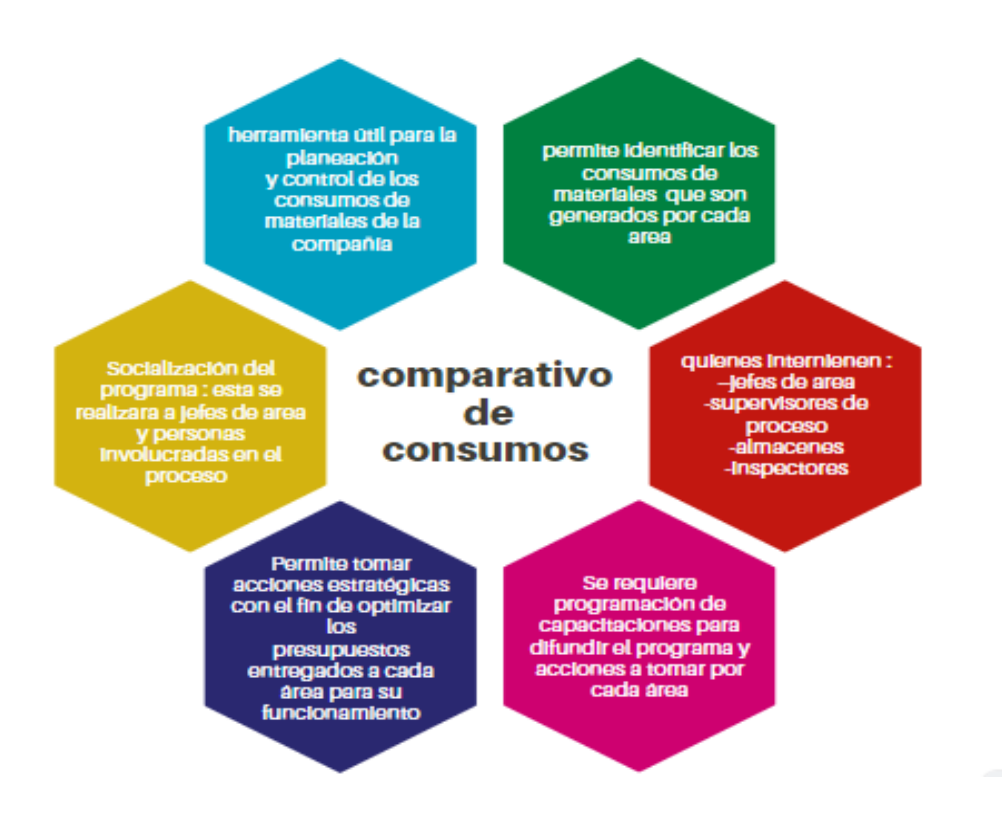

Gráfico 1. Esquena del programa Creación propia

#### <span id="page-11-0"></span>4.1 ALCANCE DE PROGRAMA

La finalidad del programa es encontrar y corregir las falencias en los consumos de la finca antes de que estos provoquen fallas en el proceso de costos de la compañía.

El proceso de identificación de los consumos además permite a las áreas realizar un seguimiento más detallado de dichos consumos, con el fin de tomar acciones correctivas y estratégicas que permitan optimizar así los presupuestos y anticiparse a la toma de decisiones.

### <span id="page-12-0"></span>**5 DESCRIPCIÓN GENERAL METODOLOGÍA DE LA SISTEMATIZACIÓN**

La metodología que se usó para el desarrollo de este proyecto se basó en la observación y análisis de la compañía flores Ipanema, cuenta con características cualitativas y cuantitativas, el objeto de este es la generación de informes e indicadores por área, creando una herramienta en el programa Excel que permitirá Facilitar la información de la ejecución presupuestal de forma clara oportuna y precisa a los diferentes departamentos de la compañía.

### <span id="page-12-1"></span>5.1 PROBLEMAS IDENTIFICADOS

- Para la compañía Flores Ipanema en este momento fundamental la aplicación de un programa que permita realizar una adecuada distribución de costos , ya que está pasando por una transición, en donde se pasa de una gerencia a cinco gerencias operativas, esta división implica que cada área debe mostrar resultados independientes tanto en producción como en costos, actualmente se viene manejando un costo total de la rosa en donde dichos costos son separados únicamente por las fincas Guaymaral y Guensuca
- Para el caso de la finca Guaymaral al inicio del año 2020 se entregó por parte del área financiera un presupuesto total para la rosa, el valor de producción de la rosa es tomado como uno solo costo, de allí surge la necesidad de separar los informes de consumos por las diferentes jefaturas de tal manera que cada gerencia pueda mostrar su gestión independiente.
- Actualmente el informe de ejecución de presupuestos es entregado a las gerencias por parte del área de costos al finalizar cada mes, de allí surge la necesidad que estos informes sean entregados a las áreas de forma semanal lo cual permita al gerente y al jefe de área ir generando un control sobre su presupuesto y poder tomar las medidas estratégicas que le permitan optimizar sus presupuestos mensuales.
- el consumo del tipo de inventario **ELEMENTOS DE PROTECCIÓN PERSONAL** no es correctamente cargado a las áreas correspondientes, razón por la cual no se puede generar un comparativo entre áreas.
- No se cuenta con un registro de los consumos detallados que permita determinar el comportamiento de las áreas frente a los elementos de protección personal.
- Las salidas de almacén de elementos de protección personal que genera el departamento (SST) no concuerdan con la necesidad evidenciada en las áreas, generando acumulación y perdida en las áreas.

## <span id="page-13-0"></span>5.2 HERRAMIENTAS PARA LA REALIZACIÓN DE LA PRÁCTICA

- Aplicativo contable siesa interprise, utilizado desde el módulo comercial el cual nos permite conocer los consumos generados por cada una de las áreas.
- Excel, los reportes de consumos son descargados directamente a este programa, luego esta información será tomada para alimentar la base de datos y los cuadros creados que nos permitirán realizar un adecuado análisis de la información.

## <span id="page-13-1"></span>5.3 RECURSOS UTILIZADOS

- Tiempo
- Conocimientos adquiridos durante la carrera y la experiencia de trabajo en la compañía
- Conocimientos aportados por el tutor asignado, gerente de finca, jefe de seguridad y salud en trabajo y por mis compañeros de área quienes me aportaron sus experiencias.
- Computador asignado por la compañía flores Ipanema para el desarrollo del proyecto.

## <span id="page-13-2"></span>**6 RECONSTRUCCIÓN DE LA EXPERIENCIA**

## <span id="page-14-0"></span>6.1 PUNTO DE PARTIDA (SITUACIÓN INICIAL)

## <span id="page-14-1"></span>6.1.1 COMPARATIVOS DE CONSUMO SEMANAL ÁREA N-O-Q-R

 Este proyecto inicialmente se desarrolla en el área (N-O-Q-R) la cual se encuentra gerenciada por el ingeniero Gustavo Adolfo Negret, en esta área se encuentra la producción de diversificados como lo son (alstroemeria, gerbera y arándanos), además de producir rosa estándar.

El proceso inicio con la elaboración de tablas que permitieron identificar el consumo por áreas el cual se desarrolló de la siguiente manera:

- Primero: verificar el presupuesto entregado para la rosa estándar y distribuirlo por áreas, esta distribución se realizó de acuerdo las hectáreas sembradas de cada una de las áreas de rosa, ya que los presupuestos de alstroemeria y gerbera son entregados por separados.
- Segundo: descargar los consumos de material desde el sistema s1 INTERPRISE, creando agrupaciones para identificar de forma clara el área de consumo.
- Tercero: exportar en formato xlsx, para creación de tablas y cuadros dinámicos que permitan entregar una información clara y detallada del consumo a la gerencia.
- Cuarto: Se lleva un cuadro de información periódica semanal, por tipo de inventario generando un consolidado que nos permita ver la ejecución el presupuesto anual.
- Quinto: Los cuadros serán diligenciados semanalmente por responsable del proceso y entregados a la gerencia y jefes área para su respectivo análisis, dicha información se presentará de la siguiente manera:

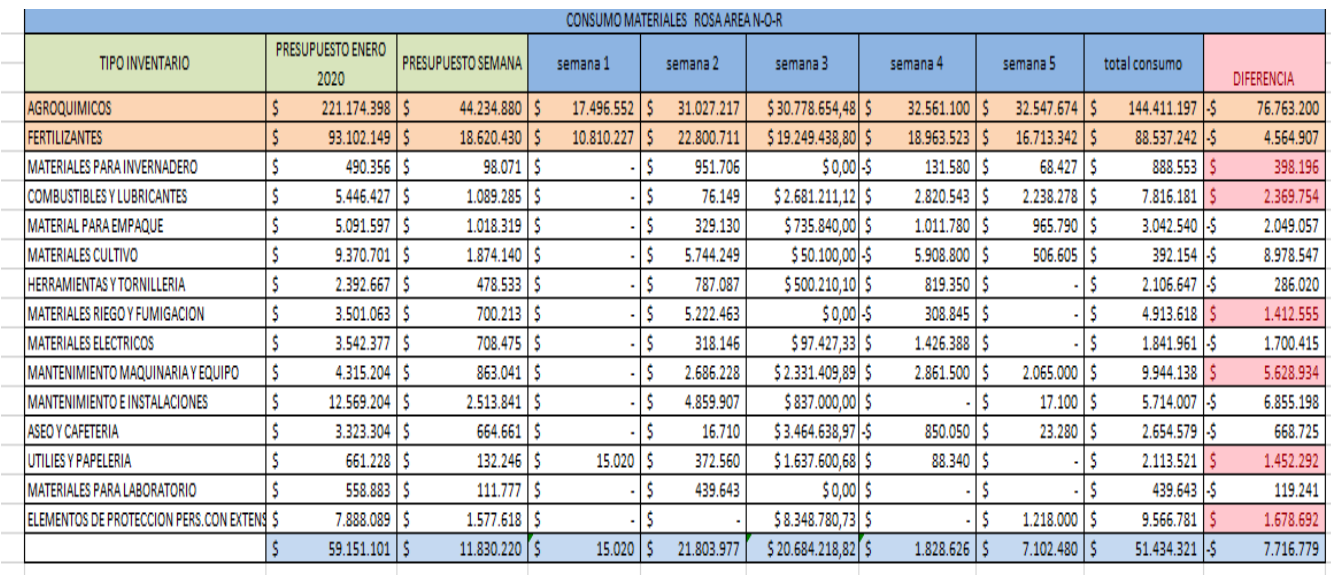

Tabla 2. Distribución consumo semanal vs presupuesto

Creación propia

## <span id="page-15-0"></span>6.1.2 OBSERVACIONES DE CONSUMO SEMANAL ÁREA N-O-Q-R

Luego de generar los cuadros resumen de consumo semanal para los informes a gerencia se identifican algunas falencias en el proceso:

- Las áreas están no generando los consumos de forma correcta.
- No se refleja consumo en algunos de los productos (caso claro la gerbera)
- Falencia en los consumos que se generan en los estados vegetativos y productivos de las plantas.
- El consumo se está concentrando en algunas semanas, lo cual indica que estos no se están cargando en el sistema en el momento adecuado, la producción de la finca es constante y el consumo debe reflejarse de igual forma.

## <span id="page-16-0"></span>6.2 INTERVENCIÓN DESARROLLADA

## <span id="page-16-1"></span>6.2.1 MEDIDAS CORRECTIVAS CONSUMO SEMANAL ÁREA N-O-Q-R

Luego de identificar las falencias en los consumos generados durante el mes, se determinó Programar capacitaciones con los jefes de área y supervisores quienes intervienen directamente en el proceso de salidas de materiales, los temas a tratar durante esta fueron:

- Asignación de materiales requeridos en los estados vegetativos y productivos de la planta.
- Alcance y la responsabilidad de cada uno los responsables del proceso
- Procedimiento de salidas de almacén.
- Los informes serán enviados con frecuencia semanal a la gerencia. (viernes de cada semana)
- Se programa socialización semanal de los consumos a los jefes de área y responsables del proceso, con el fin de ir mejorando el proceso cada semana.

#### <span id="page-16-2"></span>6.2.2 RESULTADOS DEL PROGRAMA

Luego de iniciar con el programa y la socialización de este a los jefes de área se pueden observar lo siguiente.

- Los consumos se dispersan de manera uniforme de forma semanal.
- Es claramente identificable el consumo por producto. (rosa, alstroemeria, gerbera)
- Los presupuestos por tipo de inventario son optimizados, llegando a un cumplimiento del 85% como se puede observar el cuadro del mes de febrero

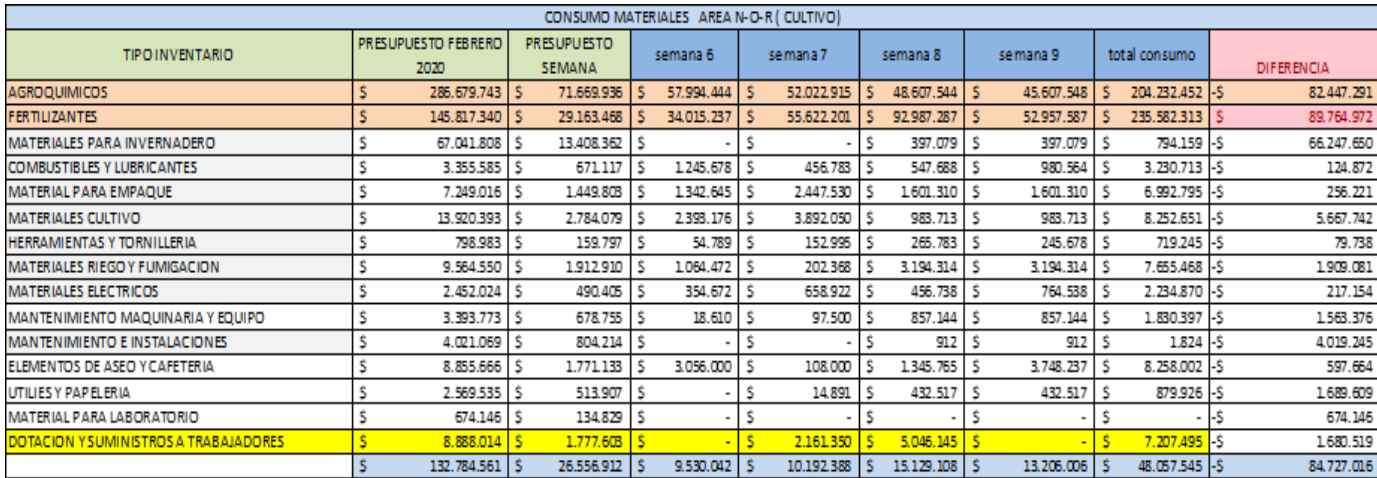

#### Tabla 3. Comparativo de presupuesto vs consumo febrero

Creación propia

# <span id="page-17-0"></span>6.3 APLICACIÓN DEL PROGRAMA DE CONSUMOS AL ÁREA DE SEGURIDAD Y SALUD EN EL TRABAJO

# <span id="page-17-1"></span>6.3.1 OBSERVACIÓN DEL CONSUMO Y ANÁLISIS DEL ÁREA SST (SEGURIDAD Y SALUD EN EL TRABAJO)

Durante la evaluación del programa de consumos para el área de seguridad y salud en el trabajo se pudo determinar que:

- el consumo del tipo de inventario **ELEMENTOS DE PROTECCIÓN PERSONAL** no es correctamente cargado a las áreas correspondientes, razón por la cual no se puede generar un comparativo entre áreas.
- los elementos requeridos por el área de seguridad y salud en el trabajo están quedando cargados bajo el centro de costos 5005 (recursos humanos), luego el departamento de costos tomará este valor y será distribuido uniformemente entre las áreas por cantidad de hectáreas.
- No se cuenta con un registro de los consumos detallados que permita determinar el comportamiento de las áreas frente a los elementos de protección personal.

• Las salidas de almacén de elementos de protección personal que genera el departamento (SST) no concuerdan con la necesidad evidenciada en las áreas, generando acumulación y perdida en las áreas.

## <span id="page-18-0"></span>6.3.2 MEDIDAS CORRECTIVAS A LOS CONSUMOS EN EL ÁREA DE SEGURIDAD Y SALUD EN EL TRABAJO

De acuerdo con las observaciones encontradas en el área se plantean las siguientes medidas correctivas con el fin poder determinar el área que está realizando el consumo y de esta forma cargar el costo directamente a área correspondiente.

- Crear una base datos, en la cual se lleve un registro diario de las entregas de elementos de protección personal por número de cedula y elemento entregado, la cual nos permitirá posteriormente detectar el área de consumo.
- Se entregará un stop mínimo, basados en los consumos diarios, elementos que permanecerán en las enfermerías para su respectiva entrega al personal.
- los elementos de protección serán entregados al departamento de salud ocupacional dos veces por semana y de acuerdo con el registro de entregas.
- Capacitaciones al personal del departamento de SST para difundir el programa de reporte diario de elementos de protección
- Se Genaro el centro 5025 propio para la dirección de los consumos del área SST.

# <span id="page-19-0"></span>6.3.3 INSTRUCTIVO PROGRAMA DE REPORTE DIARIO DE ENTREGA DE EPP (ELEMENTOS DE PROTECCIÓN PERSONAL)

## **OBJETIVO**

Este instructivo tiene como objeto dar a conocer los parámetros de diligenciamiento y envió para el registro diario de entrega de elementos de protección personal, a todo el personal del área de seguridad y salud en el trabajo de la compañía FLORES IPANEMA SAS quienes intervienen en el proceso de entrega de elementos de protección personal.

## ALCANCE

Aplica a todo el personal del área de seguridad y salud en el trabajo de la compañía FLORES IPANEMA SAS

- jefe de seguridad y salud en el trabajo
- Coordinadores de seguridad y salud en él trabajó
- Inspectores de seguridad y salud en él trabajó

## RESPONSABLE

Es responsabilidad de los coordinadores de seguridad y salud en él trabajo que este instructivo se cumpla y asegurar el entrenamiento del personal para el conocimiento y aplicabilidad de este.

## <span id="page-19-1"></span>6.3.4 DESCRIPCIÓN DE ACTIVIDADES

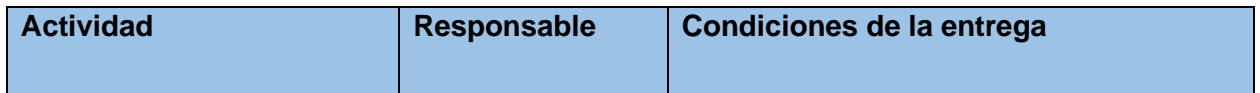

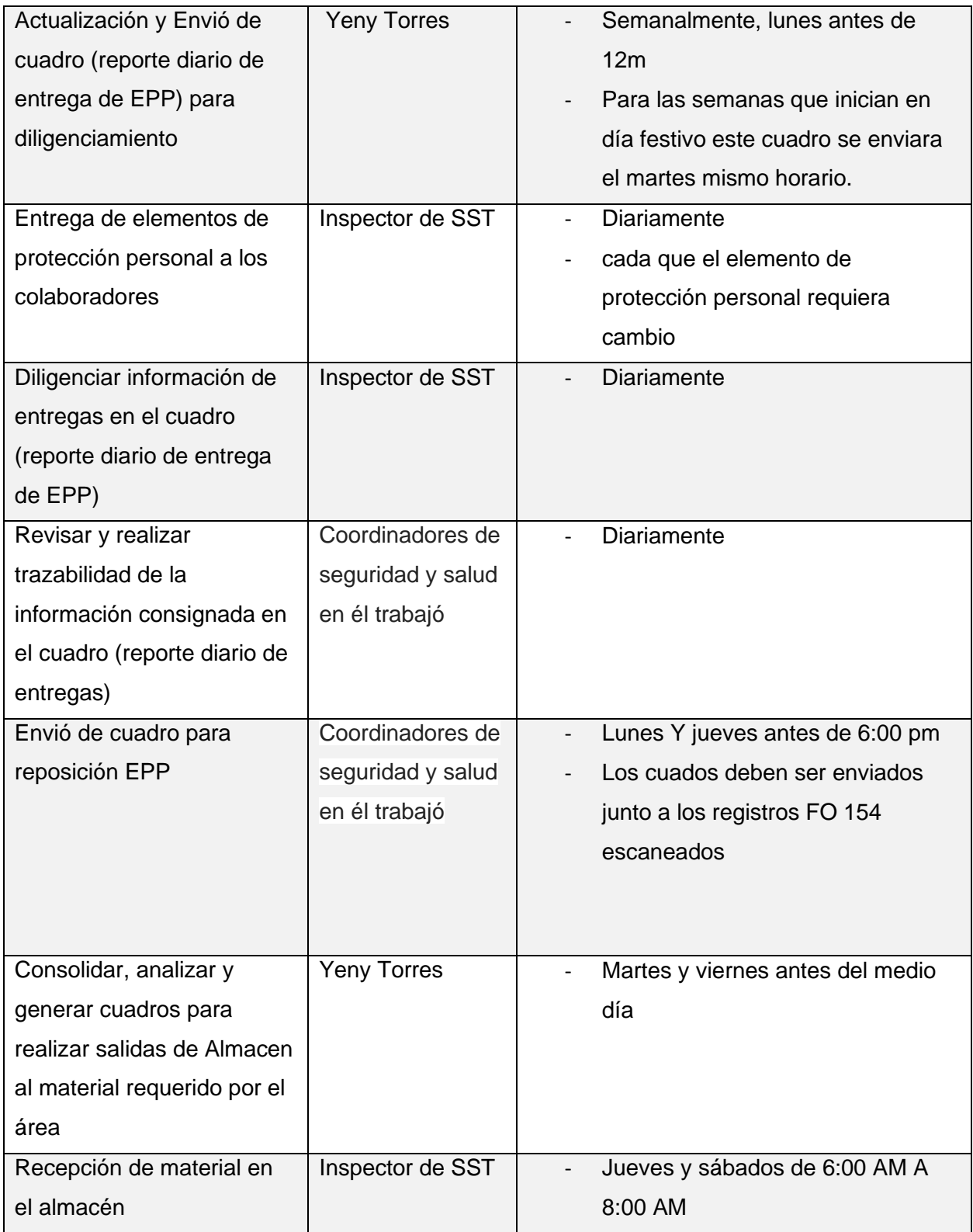

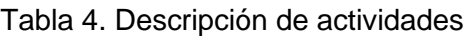

#### Creación propia

# <span id="page-21-0"></span>6.3.5 CUADRO REPORTE DIARIO DE ENTREGA DE EPP (ELEMENTOS DE PROTECCION PERSONAL)

El cuadro de reporte diario de entrega de elementos de protección personal fue diseñado como una herramienta que permita a todo el personal del área de seguridad y salud en el trabajo llevar un control en las entregas de elementos al personal de la finca.

Esta herramienta permitirá realizar análisis como: tiempo de rotación de los elementos, histórico de entrega de elementos por persona, además de permitir que los costos queden cargados directamente al área que los consume con el fin de poder generar comparativos entre áreas.

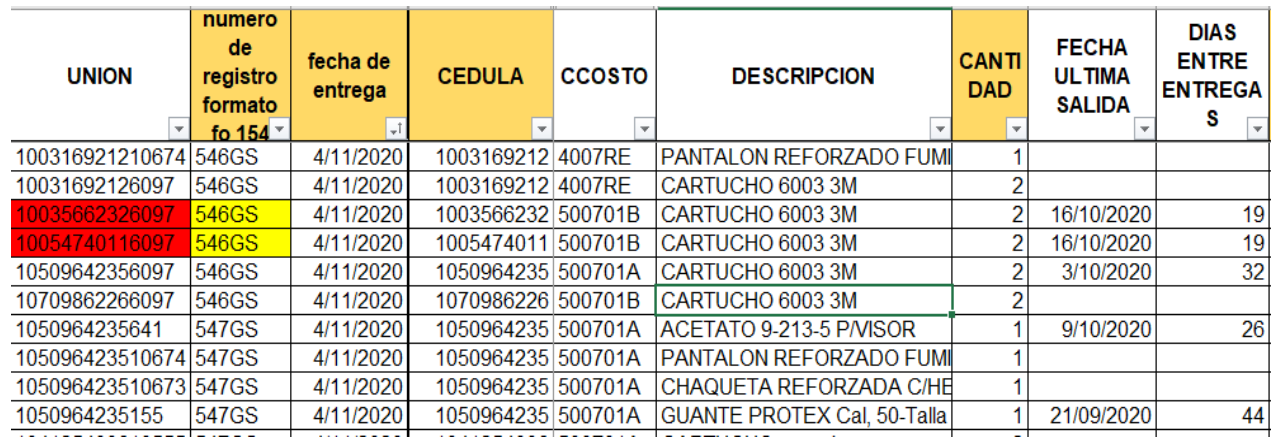

Tabla 5. Base para registro de entrega diaria

Elaboración propia

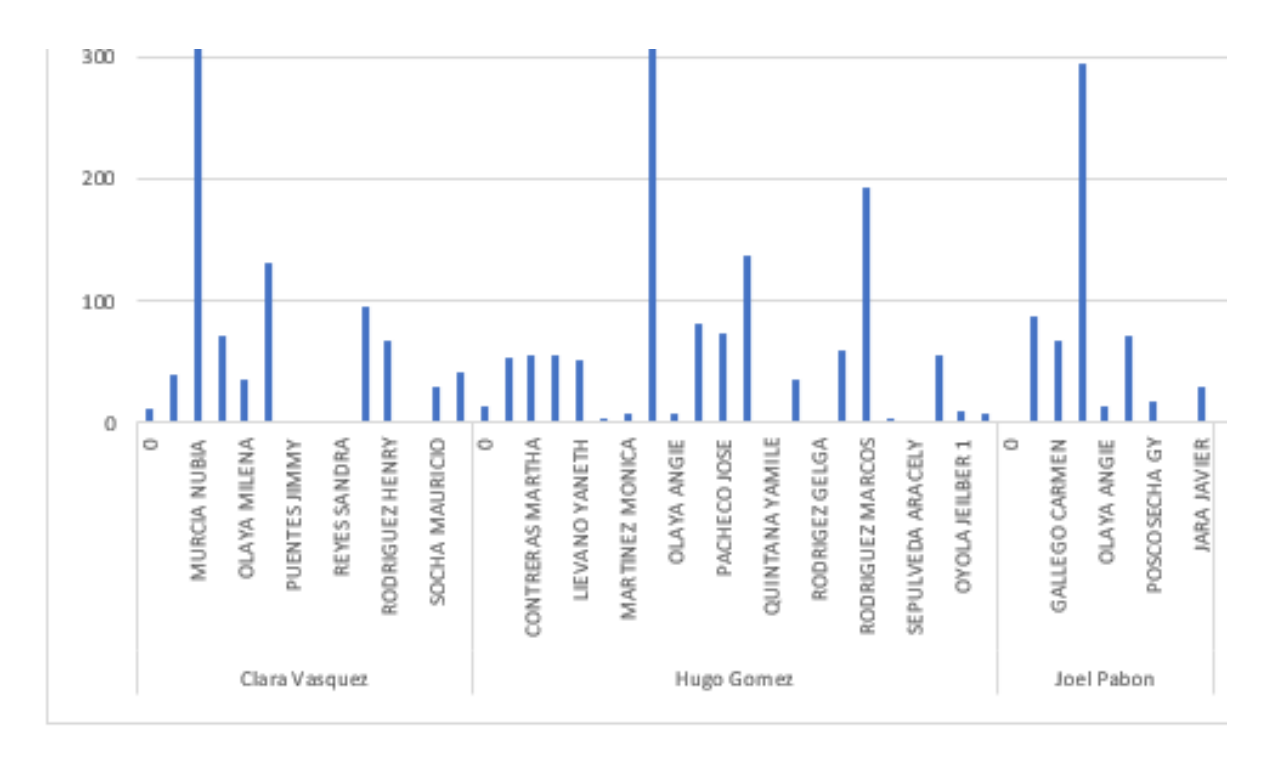

# Gráfico 2. Comparativo consumo por jefe de área Creación propia

# <span id="page-22-0"></span>6.3.6 CUADRO RESUMEN CONSUMO DE ELEMENTOS DE PROTECCIÓN PERSONAL

El cuadro resumen consumos de elementos de protección permite a los jefes llevar un control del presupuesto vs los consumos, este cuadro al igual que la herramienta anterior será entregado semanalmente; este además permite generar un comparativo entre áreas por los consumos generados por hectárea.

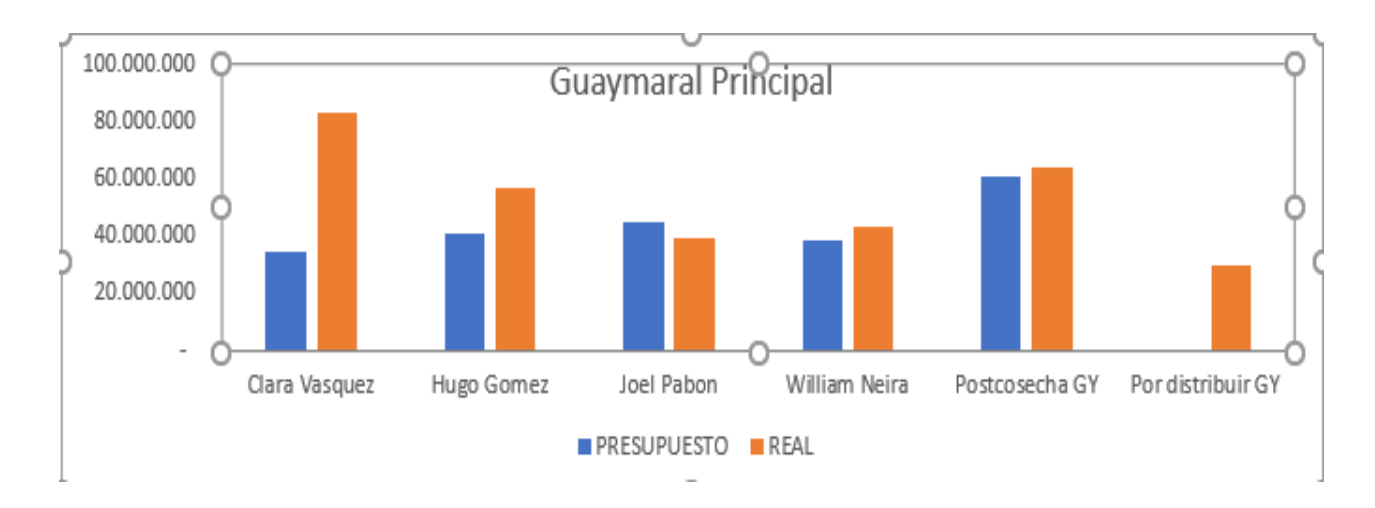

 Tabla 3. Cuadro resumen presupuesto vs de consumo semanal Creación propia

## <span id="page-23-0"></span>6.4 PUNTO DE LLEGADA (SITUACIÓN FINAL)

Luego de la evaluación de la implementación del programa de reporte diario de entrega de elementos de protección personal podemos identificar los siguientes resultados:

- El costo de los elementos de protección está quedando cargados correctamente al área que corresponde con lo cual se cumple con el objetivo planteado al inicio de la sistematización
- Los presupuestos están siendo optimizados de manera más eficaz.
- La herramienta permite general control en la entrega de elementos de protección.
- La herramienta permite observar algunas variables como duración, rotación y calidad de los elementos entregados.
- La herramienta a permite general comparativos entre áreas y supervisores que manejan la misma labor, lo cual conlleva a realizar análisis internos de manejo y capacitación derivados del proceso, que nos permite optimizar los recursos de la compañía
- Se genera la entrega semanal de los informes a los jefes de área. Para su respectivo análisis.

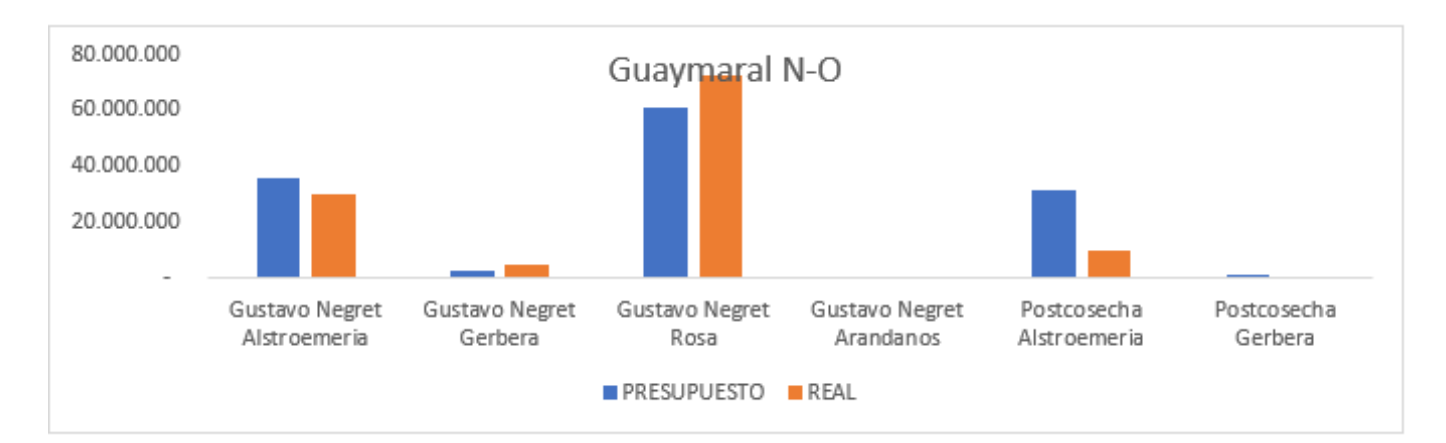

Gráfico 4. Cuadro comparativo presupuesto vs real ejecutado creación propia

## <span id="page-24-0"></span>**7 LECCIONES APRENDIDAS**

## <span id="page-24-1"></span>EXPERIENCIAS ADQUIRIDAS Y APORTES PERSONALES:

- La importancia de llevar un registro diario de la entrega de todos los elementos y materiales.
- Es importante que la compañía invierta sistema adecuado para la contabilización de los costos.
- Toda información debe ser entregada de manera oportuna y ágil a las personas que le competen.
- Se adquirieron conocimientos y experiencia en la contabilización de costos y ejecución de presupuestos.

## <span id="page-24-2"></span>**8 CONCLUSIONES Y RECOMENDACIONES**

- Se realizo análisis interno de la compañía qué permitió determinar que el proceso de asignación de costos es fundamental para las actividades de la compañía.
- La herramienta implementada para el seguimiento de consumos vs presupuesto semanal, ah resultado de gran utilidad para que las jefaturas de área puedan hacer seguimiento a sus consumos en tiempo real y de esta manera logar la optimización de sus presupuestos mejorando así su proceso.
- El programa de seguimiento y de registro diario implementado para el área de SST resulta ser una herramienta muy práctica, ya que la compañía no realizaba seguimiento y control a este proceso, esta herramienta además facilita la implementación de algunos indicadores de rotación, calidad y duración de los elementos de protección personal que son fundamentales para la toma de decisiones en el área.
- El programa de consumos por área requiere seguimiento semanal ya que al ser un programa nuevo aún se encuentra en mejora continua.
- Los resultados que ha mostrado el programa en el área de SST han llevado a sugerir que este sea replicado en varios departamentos de la compañía.
- luego del análisis de la compañía podemos detectar que aún faltan muchos controles internos en la generación de los consumos.
- Luego de iniciar con el programa y la socialización de este a los jefes de área se pueden observar lo siguiente:

Los consumos se discriminan según el consumo por área de forma semanal. Se identifica claramente el consumo por producto. (rosa, alstroemeria, gerbera) Los presupuestos por tipo de inventario son optimizados.

• La herramienta implementada es muy útil en el momento de realizar un análisis de consumos, ya que podemos comparar los consumos por hectáreas, supervisores y áreas lo cual nos da un indicativo para poder optimizar los presupuestos.

#### <span id="page-26-0"></span>**9 ANEXOS**

Anexo a este trabajo se realiza entrega de libro de Excel con las bases de datos y los cuadros de consumos de la compañía FLORES IPANEMA SAS

## <span id="page-26-1"></span>**10 REFERENCIAS:**

- Gestión estratégica organizacional (4a. ed.) tomado de [-https://www.semana.com/economia/articulo/bogota-es-la-ciudad-que-mas-le](https://www.semana.com/economia/articulo/bogota-es-la-ciudad-que-mas-le-aporta-a-la-economia-de-colombia/529687)[aporta-a-la-economia-de-colombia/529687](https://www.semana.com/economia/articulo/bogota-es-la-ciudad-que-mas-le-aporta-a-la-economia-de-colombia/529687)
- [http://190.242.62.234:8080/jspui/bitstream/11227/2026/1/TESIS%20ANALISIS%20](http://190.242.62.234:8080/jspui/bitstream/11227/2026/1/TESIS%20ANALISIS%20ORGANIZACIONAL%20DE%20LA%20EMPRESA%20CARMETALICA%20LTDA.%5b1%5d.pdf) [ORGANIZACIONAL%20DE%20LA%20EMPRESA%20CARMETALICA%20LTDA.\[](http://190.242.62.234:8080/jspui/bitstream/11227/2026/1/TESIS%20ANALISIS%20ORGANIZACIONAL%20DE%20LA%20EMPRESA%20CARMETALICA%20LTDA.%5b1%5d.pdf) [1\].pdf](http://190.242.62.234:8080/jspui/bitstream/11227/2026/1/TESIS%20ANALISIS%20ORGANIZACIONAL%20DE%20LA%20EMPRESA%20CARMETALICA%20LTDA.%5b1%5d.pdf)
- https://aprendiendoadministracion.com/analisis-organización
- Oca 2020 Economipedia. Obtenido de <https://economipedia.com/author/j-montes>
- Pedroza, S. J. (2019). Economipedia. Obtenido de https://economipedia.com/definiciones/tesoreria.html
- Julián Pérez Porto y Ana Gardey. Publicado: 2013. Actualizado: 2015. Definiciones: Definición de presupuesto de producción (https://definicion.de/presupuesto-de-produccion/)
- SIESA 2020 Tomado de portal de clientes <https://www.siesa.com/cg/enterprise/>
- Roldan 2020. Economipedia. Obtenido de

https://economipedia.com/definiciones/analisis-financiero.htm

• documentos consultados de la compañía Flores Ipanema 2020

FO 033 solicitud de servicios compras y mantenimientos (2015)

- FO 154 control de entrega de elementos de protección personal (EPP 2017)
- FO 136 procedimiento departamento de compras (2015)
- FO 158 procedimiento entrega de materiales almacenes internos (vs 2 2018